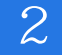

书名:《2天学会电脑操作》

- 13 ISBN 9787894915535
- 10 ISBN 789491553X

出版时间:2006-2

页数:160

版权说明:本站所提供下载的PDF图书仅提供预览和简介以及在线试读,请支持正版图书。

www.tushu000.com

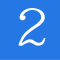

Windows XP

Windows XP

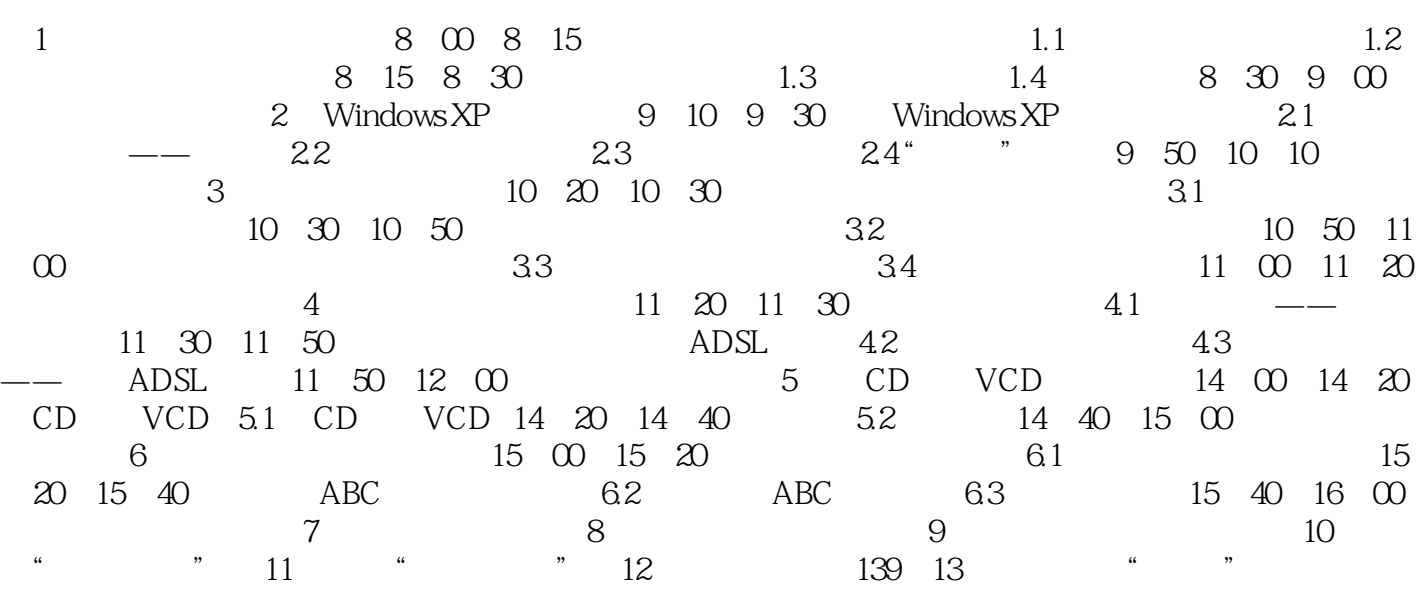

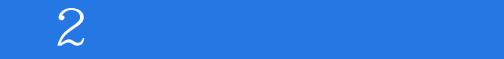

本站所提供下载的PDF图书仅提供预览和简介,请支持正版图书。

:www.tushu000.com